5

# CANCELACIÓN DE COMERCIANTE Y/O ESTABLECIMIENTO DE COMERCIO

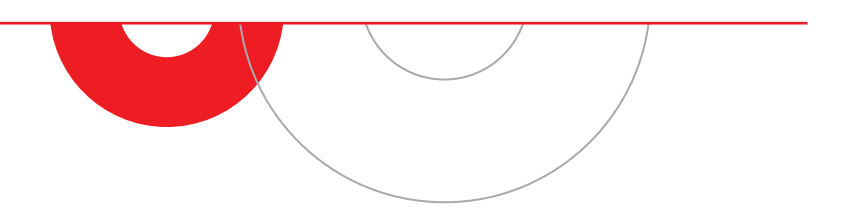

Es obligación de todo comerciante informar a la cámara de comercio correspondiente, la pérdida de su calidad como comerciante, que se traduce en la solicitud de cancelación de su matrícula mercantil y la de su establecimiento; también debe informar los cambios relacionados con su actividad comercial a fin de darle publicidad en el registro correspondiente.

¡Recuerda contar con tu documento de identificación original y vigente para radicar los trámites a través de los diferentes canales de servicio!

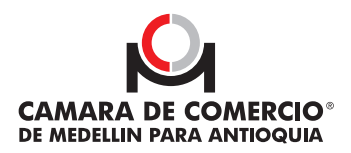

## **REQUISITOS PARA SOLICITAR LA CANCELACIÓN DE LA MATRÍCULA MERCANTIL DEL COMERCIANTE Y DEL ESTABLECIMIENTO:**

# ESTAR AL DÍA CON LA RENOVACIÓN<br>DE LA MATRÍCULA

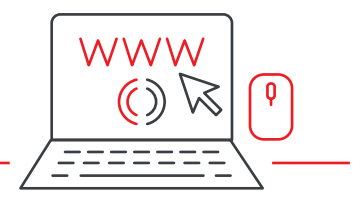

Verifica en nuestras sedes o en la Línea de Servicio al Cliente, que la matrícula que deseas cancelar (sea la del establecimiento de comercio y/o la del propietario) esté al día con la obligación legal de renovar. Recuerda que en la renovación debes incluir el año en el que realizas la cancelación, a no ser que la solicitud la radiques entre el 1° de enero y el 31 de marzo (numeral 1.3.5.8 de la Circular externa No. 100-000002 de 25 de abril del 2022, expedida por la Superintendencia de Sociedades).

**IMPORTANTE:** si solicitas la cancelación de la matrícula del comerciante o del establecimiento antes del 31 de marzo y tu solicitud es devuelta con una carta informando los requisitos que debes corregir o cumplir para proceder con la inscripción, recuerda ingresar el trámite y cumplir con los requerimientos adicionales dentro del mes siguiente a la fecha indicada en la parte inicial de la carta de devolución. Para esto, acércate a las taquillas de devoluciones y reingresos.

En caso de no hacerlo en el término indicado, será necesario renovar el año en que solicitas la cancelación.

# ELABORACIÓN DE LA 2. SOLICITUD DE CANCELACIÓN

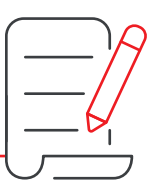

Cuando la matrícula a cancelar ya esté renovada, tienes las siguientes alternativas para presentar la comunicación:

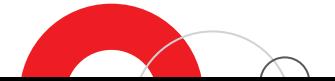

2

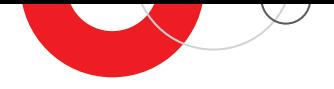

2.1 Servicio virtual de cancelación: haz [clic aquí](https://virtuales.camaramedellin.com.co/TramitesVirtuales/#/autenticacion/usuario) para acceder a esta opción. Verifica previamente las restricciones de este servicio leyendo los términos y condiciones de uso.

# IMPORTANTE:

## La solicitud de cancelación virtual no procede en los siguientes eventos:

- **o** Para cancelar sucursales o agencias.
- Cuando el propietario no esté matriculado en uno de los municipios de la jurisdicción de la Cámara de Comercio de Medellín para Antioquia.
- **O** Cuando se hace a través de un apoderado GENERAL.
- **o** Cuando los establecimientos de comercio son propiedad de sociedades vigiladas por la Superintendencia Financiera.
- **O** Para sociedades de hecho.
- Para traslados de domicilio de persona natural.
- **O** Cuando el comerciante no haya cumplido con su obligación de renovar.
- 2.2 Imprimir y diligenciar el Formato 11 disponible en [www.camaramedellin.com](https://www.camaramedellin.com.co/) en la sección "Servicios Registrales", opción "Guías y formatos" de la sección titulada Registro Mercantil.
- 2.3 Presentar una comunicación que informe la solicitud de cancelación e identifique plenamente la matrícula a cancelar suscrita por el titular o su apoderado.

## REQUISITOS PARA LA CANCELACIÓN DE MATRÍCULA DEL COMERCIANTE FALLECIDO<br>• Y/O DE SU ESTABLECIMIENTO

#### 3.1 **CANCELACIÓN DE LA MATRÍCULA DEL COMERCIANTE SIN ESTABLECIMIENTOS DE COMERCIO**

- Estar al día, hasta la fecha de fallecimiento, con la renovación que le corresponda.
- **o** Presentar una comunicación con la descripción clara de la solicitud de cancelación donde se indique nombre, apellidos y número de cédula del fallecido. Cualquier persona puede solicitar la cancelación, siempre que se anexe el certificado de defunción.
- Cualquier interesado puede firmar el formulario de renovación de los años pendientes hasta la fecha del fallecimiento.
- **o** Copia simple del certificado de defunción.

### ¡MUY IMPORTANTE!

Si el comerciante se encuentra inactivo por no renovar, no actualizar datos o no realizar inscripciones de actos o documentos en los últimos tres años, solo pueden solicitar y radicar la renovación y la cancelación de la matrícula del fallecido, su cónyuge, compañero(a) permanente y/o

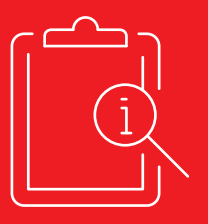

cualquiera de sus herederos. La calidad en la que actúan se debe acreditar con copia simple del registro de matrimonio, declaración extrajuicio para el/la compañero(a) permanentes y registro civil de nacimiento, según el caso.

#### 3.2 **CANCELACIÓN DE MATRÍCULA DEL COMERCIANTE FALLECIDO CON ESTABLECIMIENTO DE COMERCIO**

Si el fallecido se encuentra al día con la renovación de su matrícula como comerciante hasta la fecha de su muerte, la cancelación procede siguiendo las instrucciones descritas en el numeral 3.1.

#### 3.3 **REQUISITOS PARA LA CANCELACIÓN DE MATRÍCULA DEL ESTABLECIMIENTO DE COMERCIO QUE PERTENECE AL COMERCIANTE FALLECIDO:**

- Estar al día con la renovación del establecimiento hasta la fecha en la que solicita su cancelación.
- De no estarlo, los herederos, el cónyuge o compañero(a) permanente pueden firmar los formularios para la renovación.
- Aportar copia simple de la escritura pública de partición y adjudicación de bienes de la sucesión, o copia de la sentencia ejecutoriada que apruebe la partición o adjudicación de los bienes del fallecido. En uno de estos documentos consta la adjudicación del establecimiento de comercio a uno de los herederos.
- Aportar comunicación del heredero al que se le adjudique el establecimiento de comercio donde, si es su voluntad, solicite su cancelación indicando el nombre correcto del mismo.

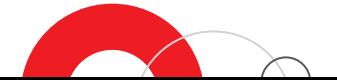

4

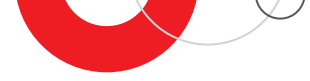

Si el establecimiento de comercio no se adjudica a ninguno de los herederos y en consecuencia no consta su adjudicación en una escritura pública o en una sentencia donde se aprueba la partición de los bienes inventariados, la solicitud de cancelación debe ser firmada por todos los herederos o por uno solo, siempre que presente poder otorgado por los demás antes notario público.

#### 3.4 **FORMAS DE ACREDITAR LA CALIDAD DE HEREDERO**

Para llevar a cabo la renovación, firmando el formulario para el efecto y/o para cancelar la matrícula del establecimiento de comercio, actuando en calidad de heredero, es necesario acreditar esta condición de las siguientes formas, todas en copia simple:

- **o** Hijos: registro civil de nacimiento.
- **o** Padres: registro civil de nacimiento del fallecido.
- **O Hermanos:** certificado de nacimiento de quien falleció y de quien presenta la solicitud. Aplica igual para hermanos de distintos padres.
- **c Cónyuges:** registro civil de matrimonio.
- Compañeros permanentes: declaración extrajuicio mientras estaba en vida. Copia de la liquidación judicial de la sociedad patrimonial en caso de muerte. Copia de la declaración extrajuicio del compañero supérstite o sobreviviente.

## IMPORTANTE:

Si solicitas la cancelación de la matrícula del comerciante o de personas nacidas antes de 1938, puedes presentar la partida de bautismo como documento probatorio para demostrar su estado civil. Las personas nacidas con posteridad a este año deben aportar el registro civil – Ley 92 de 1938.

### REQUISITOS PARA CANCELAR LA MATRÍCULA DEL ESTABLECIMIENTO DE COMERCIO QUE SE ENCUENTRA EN SOCIEDAD DE HECHO: 4.

- Estar al día con la renovación de la matrícula hasta su fecha de cancelación.
- Presentar comunicación del comerciante que desee cancelar la parte que le corresponde o de los comerciantes en sociedad de hecho si todos desean cancelar el establecimiento de comercio inscrito.
- En la comunicación es necesario relacionar el nombre correcto del establecimiento que se desea cancelar.

RECUERDA: la cancelación de la matrícula en cualquier caso procede siempre que no se tengan medidas cautelares como embargo sobre el establecimiento de comercio, procesos concursales, prendas, contratos de arrendamiento, fideicomisos, sociedad de hecho y trámites en proceso.

# $5.$  LISTA DE CHEQUEO PARA:<br>0. RADICAR EL TRÁMITE:

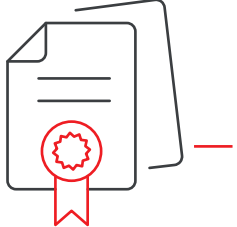

- Presentar el documento de identificación original y vigente.  $\bullet$
- Si la matrícula a cancelar no se encuentra al día con la renovación exigible en cada caso,  $\mathbf{o}$ presentar el formulario de renovación firmado por el comerciante o herederos, según el caso.
- $\circ$ Comunicación donde conste la cancelación o Formato 11 de la Cámara, de ser posible.
- Adjuntar certificado de defunción para la cancelación del comerciante fallecido.  $\circ$
- $\bullet$ Adjuntar el documento que acredita la calidad de heredero si este es quien firma la solicitud de cancelación.
- $\circ$ Si quien firma la cancelación es un apoderado del legitimado para hacerlo (comerciante, herederos), se requiere poder con presentación personal ante notario público.
- Realizar el pago de los derechos de inscripción para cada cancelación de matrícula  $\circ$ informada en la comunicación.
	- Para la presentación de los documentos en cámara de comercio, es necesario verificar que la persona natural o jurídica no esté inactiva,(no haber actualizado sus datos, no presentar solicitudes de inscripción de actos o documentos o no haber renovado dentro de los últimos 3 años). En caso de estar inactiva, cuando se trate de sociedades por acciones o entidades sin ánimo de lucro, la solicitud de inscripción solo la puede presentar de forma presencial, el representante legal, revisor fiscal, o cualquier miembro del órgano de administración inscrito; Para las sociedades de personas, adicionalmente a los cargos indicados anteriormente, la documentación puede ser presentada por alguno de los socios inscritos. Para personas naturales inactivas, la solicitud debe ser presentada por el titular de la matrícula que se pretende cancelar. Circular externa No. 100-000002 expedida por la Superintendencia de Sociedades.

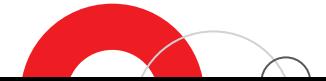

6

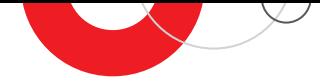

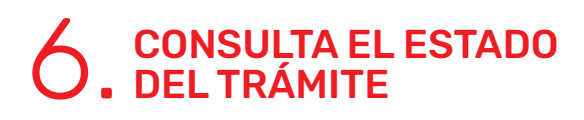

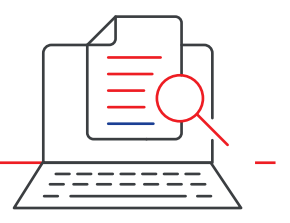

Si la solicitud se efectuó con el Formato 11 o allegando comunicación escrita, verifica el estado de tu petición así:

- Ingresa a [www.camaramedellin.com](https://www.camaramedellin.com.co/)  $\circ$
- $\overline{O}$ Haz clic en el botón [Trámites virtuales](https://www.camaramedellin.com.co/servicios-registrales/tramites-virtuales-y-otros-canales-de-servicio?utm_source=guia3), luego selecciona la opción Consulta el estado del trámite
- También puedes hacerlo llamando a la línea de servicio al cliente 444 97 58 en  $\overline{O}$ [Medellín, 01 8000 41 2000 para el resto del país o en el](https://api.whatsapp.com/send/?phone=573156121069&text&app_absent=0) **WhatsApp** 3156121069, opción 4.

IMPORTANTE: Señor usuario, si luego de revisar la solicitud de registro la Cámara de Comercio de Medellín para Antioquia advierte que faltan requisitos o gestiones que pueden ser resueltas por parte del peticionario, y hace un requerimiento para que se cumplan y continuar con la inscripción, el interesado contará con el término de un (1) mes contado a partir de la fecha de la comunicación, para cumplir con lo solicitado. Si vencido el plazo no se cumplen los requerimientos, se entenderá que el interesado ha DESISTIDO de su petición de registro y la Cámara de acuerdo con lo dispuesto en el artículo 17 del Código de Procedimiento Administrativo y de lo Contencioso Administrativo, emitirá resolución que declara el abandono de la solicitud y ordena el archivo del trámite.